# Disease Outbreak Radar: A Tool for Public Health Users

UBC CPSC 547 Project Cloris Feng, Derek Tam, Tae Yoon (Harry) Lee Dec 10, 2020

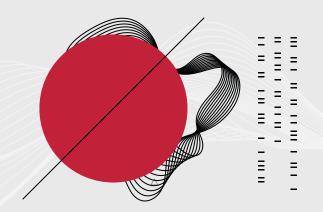

Challenges in Disease Outbreak Detection

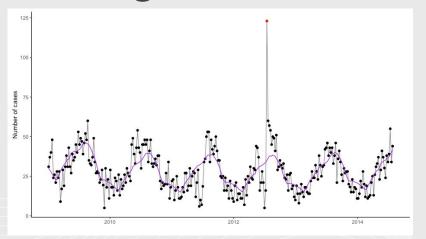

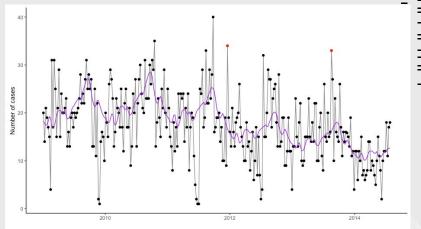

- "A disease outbreak is defined as the occurrence of disease cases in excess of normal expectancy." [World Health Organization]
- Due to complex disease characteristics, it is difficult to define the "norm."
- An automated method has been developed in collaboration with British Columbia Centre for Disease Control to reduce the burden and to help them identify disease outbreaks.

### **Outbreak level**

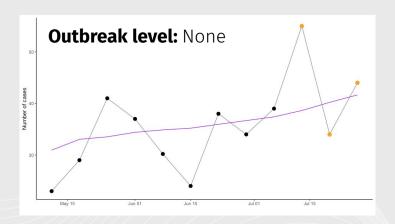

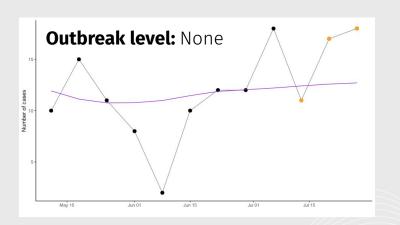

- Outbreak p-value: the probability of observing the three most recent numbers of cases.
- Outbreak level:
  - High: outbreak p-value <= 0.1%</li>
  - Medium: 0.1% < outbreak p-value <= 1%</li>
  - Low: 1% < outbreak p-value <= 5%</li>
  - None: outbreak p-value > 5%

## **Motivation**

BC CDC is monitoring around **60** diseases in each of the **16** regions of BC. They need to check whether there is an outbreak in 60\*16 ~= **800** diseases **weekly**.

4

## **WHAT: Multidimensional Table**

Publicly available disease count data of the United States was used (Project Tycho).

| Attribute name            | Attribute type         | Levels/range                       | Description                                                                                 |
|---------------------------|------------------------|------------------------------------|---------------------------------------------------------------------------------------------|
| Disease                   | Categorical            | 6                                  | △ Disease name                                                                              |
| Week date                 | Sequential/<br>ordered | 2009-01-04 -<br>2014-07-27         | Start and end dates of a week in which the number of cases is collected (~290 observations) |
| Region                    | Categorical            | 9                                  | US census divisions                                                                         |
| Number of cases           | Quantitative           | 0 - 3,140 (integers)               | Number of cases of a disease                                                                |
| Number of population      | Quantitative           | 14,469,650 -<br>62,382,273         | Number of population estimated by the US<br>Census in the year of Week date                 |
|                           |                        | Derived attributes                 |                                                                                             |
| Rate of cases             | Quantitative           | 0.16 - 1094.90<br>(per 10,000,000) | Number of cases divided by the number of population                                         |
| Estimated number of cases | Quantitative           | Non-negative real valued           | Estimated by the method                                                                     |
| Outbreak p-value          | Quantitative           | 0-1 (real-valued)                  | Probability of observing the 3 most recent numbers of cases based on the method             |
| Outbreak level            | Categorical            | User-defined                       | Level of outbreak specified by public health users based on the outbreak p-value            |

## **WHY: Search, Analyze, and Compare**

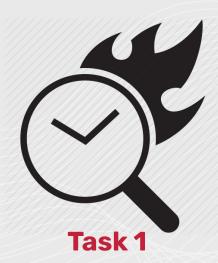

Efficiently **search** for an outbreak in diseases across regions

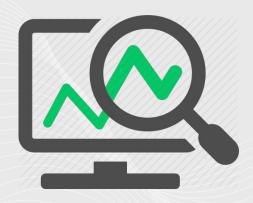

Task 2

**Analyze** the trend in the number of cases and estimated number of cases for each disease with an outbreak

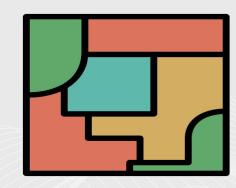

Task 3

**Compare** the outbreak levels across regions for each disease with an outbreak

## **Analysis of COVID Dashboards and Design Guidelines**

Analyzed 4 COVID dashboards & 8 design guidelines

Δ

- Learned lessons specific to visualization of case data with geographical context and applied them to our prototype
- Guidelines were used to specifically address Task 2 and Task 3

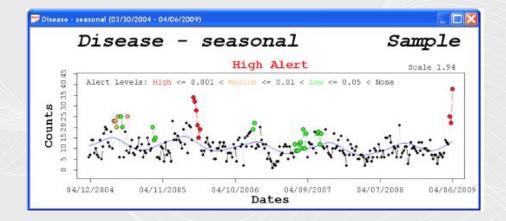

## **Recommendation for Task 2**

#### Task 2:

Δ

Analyze trends in the number of cases for a given region and disease

#### Recommendation:

A line-over-bar chart, with gain/loss trend-lines and annotated weeks of interest

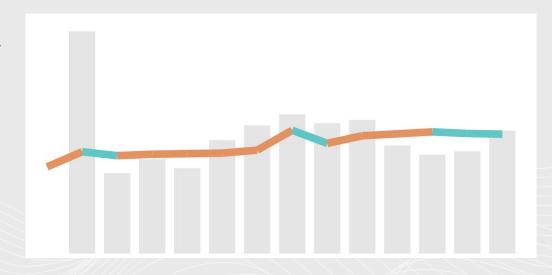

Δ

## **Recommendation for Task 3**

#### • Task 3:

Compare the outbreak risk across regions for each disease

#### Recommendation:

A combination of bubble map and dot-density map to handle case number complexity

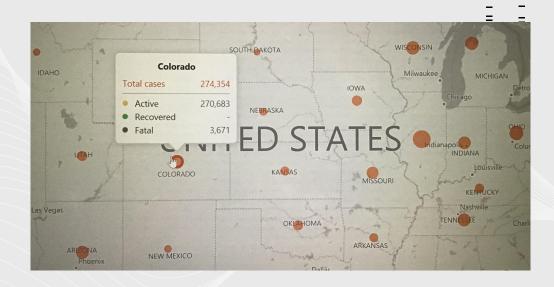

# **HOW: Implementation Design**

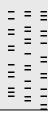

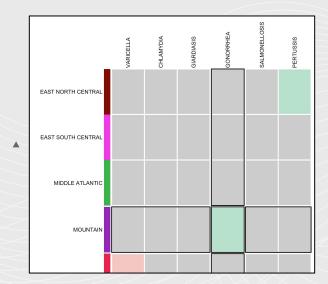

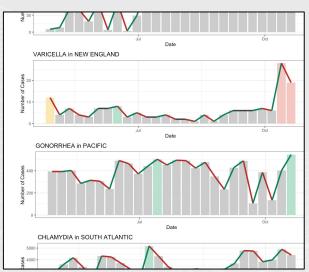

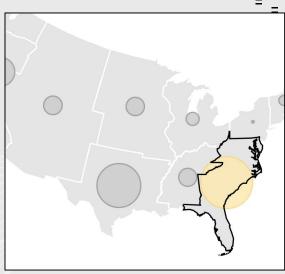

Task 1 Task 2 Task 3

## Implementation and Demo

- Outbreak detection algorithm was developed by Harry as part of his Master's thesis
  - Algorithm was applied to a subset of Tycho data
- Dashboard was implemented in R
  - Made interactive with the ShinyApp package and plotly
  - Web-hosting through shinyapps.io

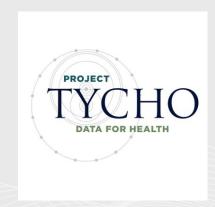

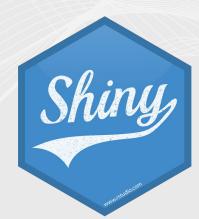

# **Limitations and Next Steps**

- Tycho dataset is an adequate but non-ideal proxy for real data
- Dashboard could use additional quality-of-life features
  - Reordering and removal of individual timeseries
  - Region selection via map
- Reporting and export for diseases and regions of interest